# **Theme & Graphics** 2012 KSPA REGIONAL CONTEST

## **Assignment**

Design a cover, title page and one opening spread for one of the themes listed below.

Designers may use photos from your school's archives and any other original graphics or special effects to help develop the theme. Entries should be computer generated using your publisher's template (remember to remove your school name from the template before submitting the entry) and may be submitted in color or black and white.

The final designs should be submitted using two 8-1/2 x 11 inch sheets of paper taped together or on a single 8-1/2 x 11 inch sheet, reduced to fit the page prior to printing. Be sure your contest number is on every page of the submitted entry.

A brief description (fewer than 250 words) must be included with the entry. You should discuss how the theme can relate to each section in the book, how the copy would help develop the theme and how the use of graphics will develop the theme. Be sure your contest number is on this description as well.

# **Specifications**

Photos from your school's archives should be part of the theme design. Both copy and captions should be submitted as dummy text. It may be a single line repeated, gibberish or other placeholder text. Be sure column widths are placed exactly how you want them.

Include printer's instructions, if necessary, in the instructions box at the bottom of the template.

Remember to delete your school's name from the printer's template prior to submiting the entry.

Attach your theme description to your design.

#### **Themes**

- **Customize**
- **Finer Points**
- Here & Now
- Legacy
- The Missing Link

### **Description**

You are a staff member of Ad Astra High School's yearbook staff. Your editor has asked you to design the cover, title page, and one opening spread for this year's book.

#### **School Info**

Name: Ad Astra High School Location: Aspera, Kansas Mascot: Box Turtles Enrollment: 850 (grades 9-12) School Colors: Green & Gold Yearbook: The Honeybee Newspaper: The Star

#### **Contest Info**

This is a carry-in contest.

Please attach your assigned contest number in the upper right-hand corner on the back of your entry.

Do not put your name on the entry. If you do, your entry will be disqualified.

Students are not to request help or advice from anyone other than the KSPA Executive Director. All work must be that of the contestant.

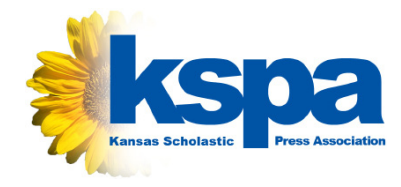